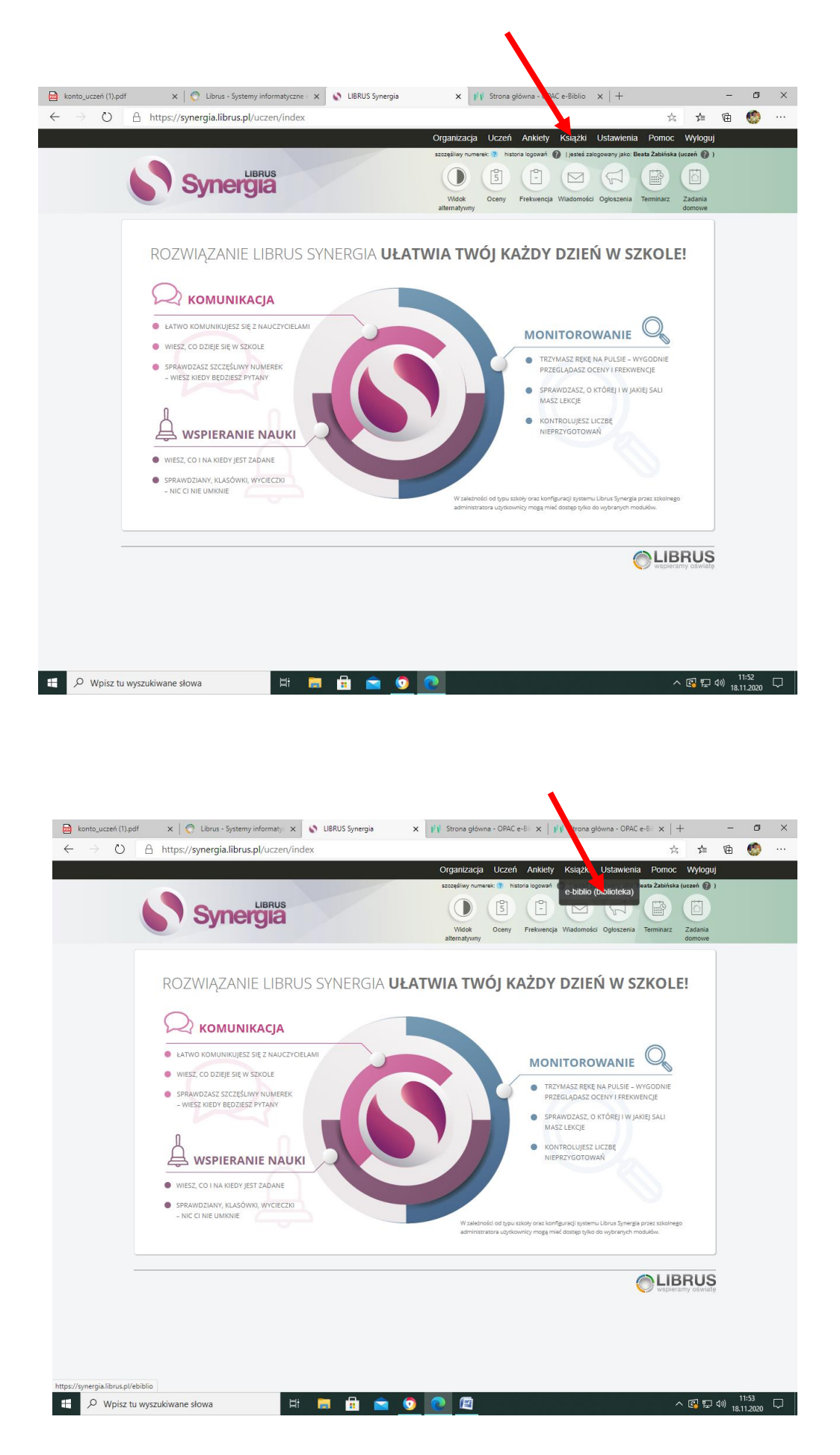

**Po kliknięciu w ikonę e-bilbio otworzy się karta, w której należy uzupełnić wiek dziecka. W przypadku dzieci do 13 lat trzeba podać maila rodzica.**

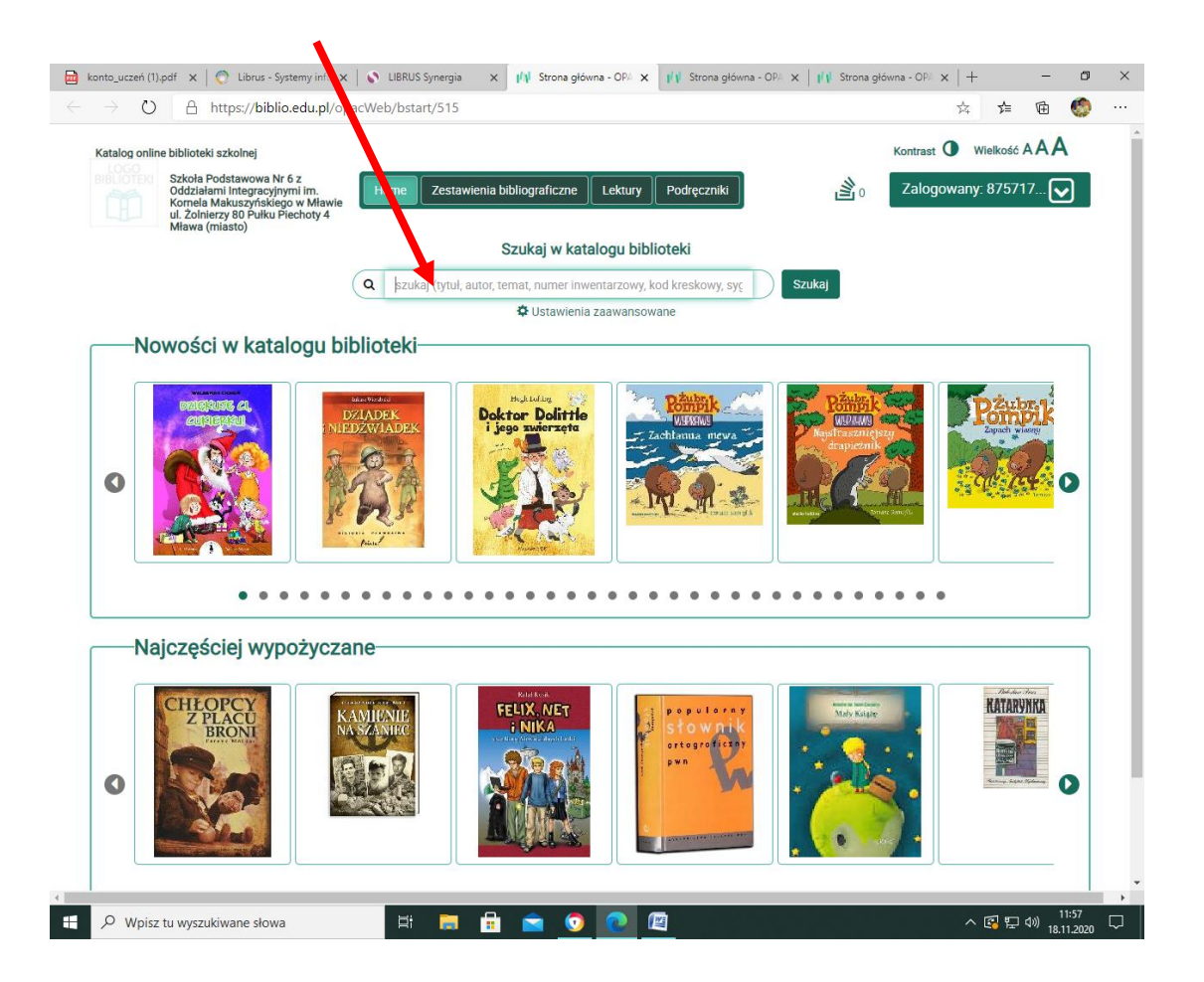